## NX License Borrow

how it works, what's affected, faq's, and how to get support

Document ID: SFB-All-11151 Issue Date: May-01-2017 Product: NX\_Nastran,TC\_Visualization,NX,IDEAS,Tecnomatix,Jack,E\_Factory Submitted By: Bob Brandenstein Supersedes: N/A Revision Date: May-01-2017 Responsible Group: Systems GTAC 800 # Option(s): 2,1,1,1 SIEMENS

Subject: License Borrowing Enabled by Default

Affected Software: FactoryCAD, Jack, I-Deas, NX Nastran, NX, Tecnomatix and : TC Visualization Associated PR Number(s): N/A Scope: Windows operating system Revision: N/A

Effective May 2, 2017, all *license* files generated for customers with products that support *borrowing* and utilize the common *licensing* vendor daemon (ugslmd) will have *borrowing* enabled by default. In the past, a special '*borrowing*' product had to be added to the software configuration to enable the *license borrowing* capability. This is no longer a requirement and any *license* file generated will include the *BORROW* keyword on the INCREMENT lines for those products.

The following product lines are affected:

| Product Line       | Max. Borrow | Borrow Product |
|--------------------|-------------|----------------|
|                    |             |                |
| FactoryCAD         | 336 (14)    | FC21001        |
| Jack               | 336 (14)    | JK21001        |
| I-Deas             | 2880 (120)  | NX21001        |
| Nastran            | 2880 (120)  | NX21001        |
| NX                 | 2880 (120)  | NX21001        |
| Tecnomatix Quality | 2160 (90)   | VS21001        |
| Vis (stand alone)  | 336 (14)    | VS21001        |

The Max Borrow is the value supplied in the BORROW= keyword on the License file. It is set by product management and defines the maximum number of hours (days) a License can be borrowed. The product or the common Licensing toolkit include a borrowing function to borrow and return Licenses. License borrowing is only supported on Windows and is the capability to check out a License from the License server to a mobile workstation, disconnect from the network, and continue to use the software with the borrowed License. The License pool on the server will be reduced by the number of borrowed Licenses. When returned or the borrow time expires, the Licenses will return to the server and no longer be available on the mobile workstation.

Frequently Asked Questions

Frequently Asked Questions

- Q: What happens if I already have a *borrow* product on my software
- A: Nothing. Your *License* file will continue to have the *BORROW* keywords included. You do not need to remove the product from your configuration.
- Q: Can I borrow a license for less than the maximum borrow time?
- A: Yes, you can *borrow* a *license* for any number of days from 1 to the maximum.
- Q: Can I return a *license* early?
- A: Yes. You must be connected to the *license* server and use the *borrow* utility to return a *borrowed license*.
- Q: What happens if I am disconnected from the network and my borrow time expires?
- A: The *License* is automatically recovered on the *License* server and erased on the mobile device.
- Q: Can I *borrow* a stand-alone node locked *license*?
- A: No, this *license* does not require a *license* server so it cannot be *borrowed*.
- Q: Can I borrow a token?
- A: No, products with token based *licensing* do not support the *borrowing* of the token.
- Q: Will I automatically get a new *License* file after May 2?
- A: No, you must call your CAA and request a new *license* file to get the *borrowing* enabled. However, if there is a new product version release, a new *license* file is generated and sent to all customers with maintenance. This new *license* will include *borrowing* for all products.
- Q: What happens if I am paying maintenance on the *borrow* product?A: Effective May 2, the *borrow* product will now have a \$0 maintenance associated with the product.
- Q: How does the *license* file change?
- A: Each INCREMENT line for products that support *borrowing* will include the following keyword: *BORROW*=xxx, where xxx is the maximum *borrow* time in hours (See table above). In addition, there will be a single new INCREMENT line with a feature called "*borrowing*".
- Q: To what product version does this change apply?
- A: It is not version specific for the affected products. Any version that supports *borrowing* will have *borrowing* enabled.

Should any questions arise, please contact Swoosh Tech Support by:

- Phone | (314) 549-8110, Option 2
- Email | support@swooshtech.com
- Submit a Support Ticket | https://www.swooshtech.com/support

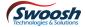